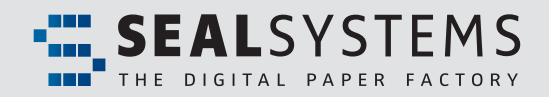

## *Case Study*

# **Intelligent SAP® PLM-Optimization**

- **<sup><b>O**</sup> In the following user report, you can read about the challenges faced **by the leading manufacturer of electromechanical drives for rail and road vehicles, Traktionssysteme Austria, in the course of optimizing SAP processes.**
- **You will learn how Traktionssysteme Austria managed to integrate documents from SAP DMS into different business processes with solutions from SEAL Systems and to adapt them optimally.**
- **a** And you'll learn how valuable controlled document management and **approval can be in these processes.**

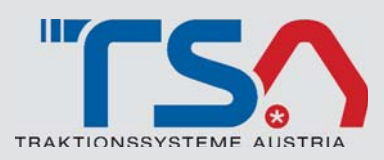

**Traction System Austria (TSA) utilizes SAP PLM and there**by also uses the documentation management system SAP **DVS. Together with the SAP specialists at SEAL Systems innume rable innovative processes and functions at TSA were created for everything regarding the integration of documents from SAP DVS into the corporate processes. The following illustration gives an overview of the implemented solutions in this project and shows some possibili ties for companies who want to incorporate SAP DVS documents into their processes.**

#### **Customized Approval Workflow**

At TSA documents are approved through a workflow, which far exceed the functions of the SAP status network. Information about the approval of a document is therefore not found in an SAP status protocol but in a customized workflow table. A SEAL Systems solution ensures that this information is determined and stamped on all documents every time documents are created.

| <b>Status</b><br><b>Anderungsstand</b><br><b>Roycaion</b> state<br>Starus |                     |                                    | Bratfreigabe - Zusatzprüfung<br>Initial Approval - Additional Chack                                                                                        |    |                                            |                                          |     |
|---------------------------------------------------------------------------|---------------------|------------------------------------|----------------------------------------------------------------------------------------------------|----|--------------------------------------------|------------------------------------------|-----|
|                                                                           |                     |                                    | ET: HFE, 23,07,2013                                                                                                    |    | PD: PAG, 23,07,2013                        |                                          |     |
|                                                                           |                     | FG                                 | QF: MZA, 24,07,2013                                                                                                    |    |                                            |                                          |     |
|                                                                           |                     |                                    |                                                                                                    |    |                                            |                                          |     |
| MP-DIE / SAP-OIR                                                          | 29366/DRW/DE/0      | <b>Hañe</b> chne<br>Toleranzangabe |                                                                                                    |    | <b>Maßatab</b><br><b>Ande</b>              | 1:1                                      |     |
| Erettrainabe<br>Initial approval                                          | <b>Datum / Date</b> | Masse / Wame                       | <b>Dimensions</b> without<br>tolerance                                                                                                    |    | <b>Oberri foho</b>                         | <b>Furkstoff</b><br><b>Base material</b> | S3! |
| <b>Erat Lit</b><br>Dreated by                                             | 23.07.2013          | GHD                                | ISO 2768-BK                                                                                                    |    | Surface<br><b>DIN ISO 1302</b>             | aus / from                               | aco |
| <b>Convert</b><br><b>Ergerned</b>                                         | 23.07.2013          | <b>ZAM</b>                         | <b>Badnishedt</b>                                                                                                    |    |                                            | <b>Bononruna</b><br>Description          |     |
| <b>Uberprüft</b><br>Chackrad                                              | 23.07.2013          | HEU                                | Unit of measurement                                                                                                    | mm |                                            |                                          |     |
| Freigegeben<br>Fologand                                                   | 24.07.2013          | HEU                                |                                                                                                    |    |                                            | Grund                                    |     |
| <b>Revision approval</b>                                                  | Datum / Dato        | Name / Name                        |                                                                                                    |    |                                            | base                                     |     |
| <b>Trate 11t</b><br>Created by                                            |                     |                                    |                                                                                                    |    |                                            |                                          |     |
| <b>Georgift</b><br>Exact ned                                              |                     |                                    | ₩                                                                                                    |    | Ze Lehnungunummer<br><b>Drawing Number</b> |                                          |     |
| <b>OberurDft</b><br>Checked                                               |                     |                                    | traktionssysteme<br>austria                                                                                                    |    |                                            |                                          |     |
| <b>Freigegeben</b><br><b>Released</b>                                     |                     |                                    |                                                                                                    |    |                                            |                                          |     |
| Schutzvermerk / Proprietary note DIN ISO 16016                            |                     |                                    | Elektronisch erstelltes Dokument ist nur mit digital-angesterpelten Freigal<br>Electronically issued document is only valid with digital ralesse approvals |    |                                            |                                          |     |

*Flexibly determined stamp information*

The release data is determined regardless of the version, because in the subsequent versions of every document the "first release date" (the version  $0$  of a document) should always be evident. These functions are available for graphics (TIFF), bill of materials (PDF), and change notifications (MS Word, realized here as a property update, because the field positions in word documents are variable).

Therefore during the release of new document versions it can happen that logistic trans actions (e.g. open orders) are still in progress, and the older format of the document is used. SEAL Systems implements a function which detects these transactions and subsequently sends an automatic email to the respective consultant. There is information in the emails about the open transactions as well as the corresponding new document (including the appropriate change notifications).

#### **Purchasing: Structured Delivery of Documentation**

Documents can be directly sent by email for orders and inquiries. A zip file is thereby created, which contains a directory per order position with all documents corresponding to this position.

Moreover a table of contents is automatically created in which the order position is listed with the material data and the corresponding documentation. The table of contents is created in German and English. This enables the definite assignment of documents to an order position and an effective completeness control.

### **Purchasing: Direct decent into the output jobs and the review of the documents**

Agents in purchasing should be able to easily determine which documents have already been sent to a supplier for an order. You can jump directly to the relevant output jobs through object services in the SAP order transactions (me-2xn) with a SEAL Systems function:

The function determines all output jobs, which have previously been generated by this order and simultaneously checks if new versions of the documents are available, which have not been previously issued. If yes, then this information is displayed in a pop-up (see the next page). Subsequently, the list of relevant output jobs will be shown in SEAL Systems Document Distribution Director (DDD).

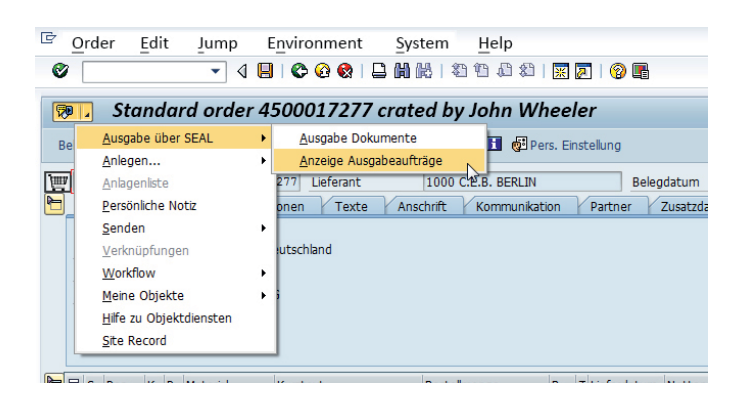

The newest order is opened. The SEAL Systems DDD is a solution for the compilation of print and distribution orders from SAP DVS, SAP PLM and SAP Folders Management.

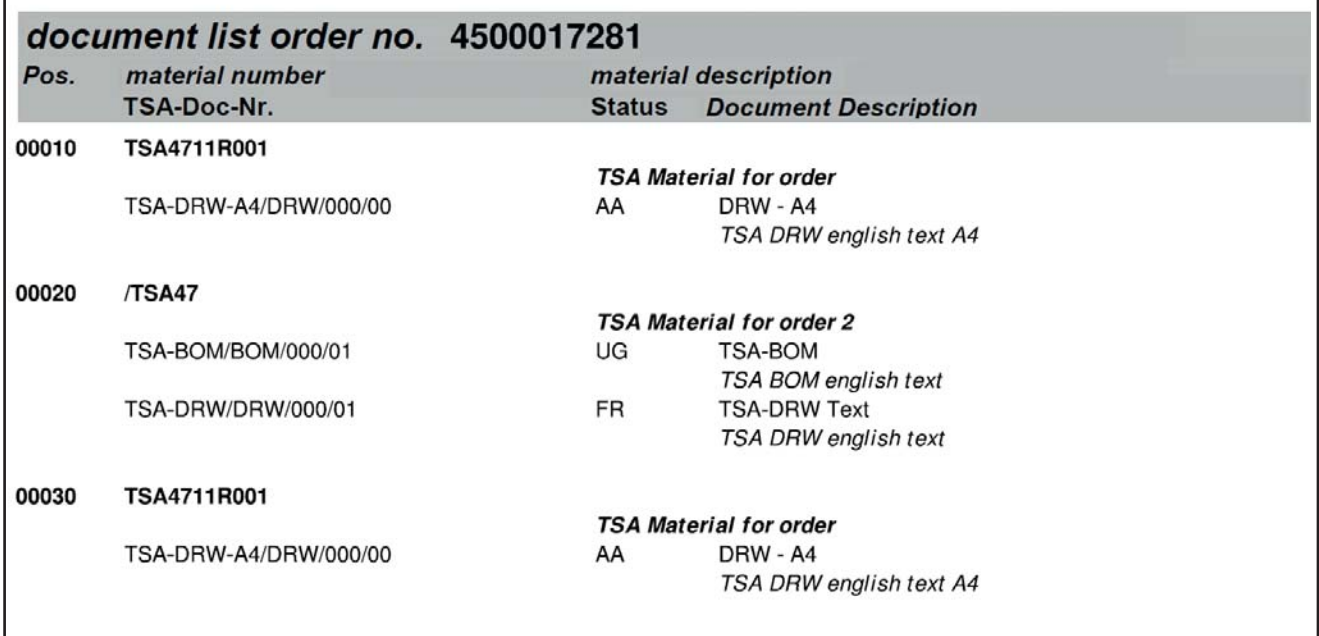

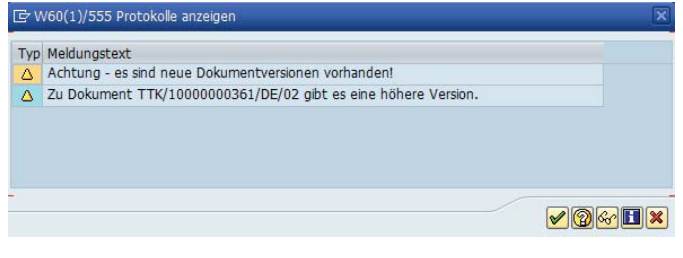

*Pop up with a warning about a new version*

Documents and formula files can be searched for and bundled from different environments and contexts. DDD can be integrated into many SAP transactions and processes. The issue takes places as a print or electronic distribution. All issues are provided with additional information and recipient data and can be managed at a later time, edited and re-issued.

The purchasers can therefore easily check (without searching directly from the order) which documents have been delivered to the suppliers. Moreover he receives a tip when new documents exist which still have yet to be delivered.

| <b>梦口 暗菌量 田</b><br>o                                                                          |                                                                                                  |         |                                |        |               |                                        |       |  |
|-----------------------------------------------------------------------------------------------|--------------------------------------------------------------------------------------------------|---------|--------------------------------|--------|---------------|----------------------------------------|-------|--|
| 4 日目目 日本                                                                                      | 日日中国                                                                                             |         |                                |        | Detailanzeige |                                        |       |  |
| Zuletzt geöffnete Au                                                                          | Objektanzeige                                                                                    | ALG.    | Baschrebung                    | Status | Objekt        |                                        |       |  |
| B A V Beschrebung<br>PUR:4500017277/00000///<br><b>LIN</b><br>PUR:4500017277/00000///<br>LDI. | * 001000449/LTV                                                                                  |         | PUR-4500017277/0 - Erreuch     |        |               | <b>DAY  LOOD449/LIN/</b>               |       |  |
|                                                                                               | <b>F</b> ED Parameter<br>· Bernpfängeriste<br>• E TIK/10000000361/DE/02<br>• FI TTK/11-14354//01 | 12<br>ø | Suber zweites Level., Suber HV |        |               | <b>Sterroeigan</b><br>Ausgabaparameter |       |  |
|                                                                                               |                                                                                                  |         |                                |        |               | Et Parameterbeschreibung Wert          |       |  |
|                                                                                               |                                                                                                  |         |                                |        |               | Queue                                  |       |  |
|                                                                                               |                                                                                                  |         |                                |        |               | Satzexemplare                          |       |  |
|                                                                                               |                                                                                                  |         |                                |        |               | <b>Exemplare</b>                       |       |  |
|                                                                                               |                                                                                                  |         |                                |        |               | Dokumentiste auf Deck                  |       |  |
|                                                                                               |                                                                                                  |         |                                |        |               | Deckblatt                              | Fåein |  |
|                                                                                               |                                                                                                  |         |                                |        |               | Original ausgaben                      |       |  |
|                                                                                               |                                                                                                  |         |                                |        |               | Endeblatt:                             | Nem   |  |
|                                                                                               |                                                                                                  |         |                                |        |               | The Managers of                        |       |  |

*SEAL Systems DDD GUI*

The function is especially interesting for long term orders where they incur changes over time.

#### **Project management: Delta determination of documents in a batch**

The project manager for a customer order would like to automatically determine the document list for his project. It should be especially transparent which documents have changed in relation to the base line. The documents themselves should not be issued. The project manager has to interactively generate an output job for his baseline one time for his sales order. He then enters it in an application table:

A resolution for all the entered customer orders is implemented with a batch report and the delta reference orders are determined. The user receives the result by email as a SAP office email or a regular email.

#### **Manufacturing Order: Extended printing control**

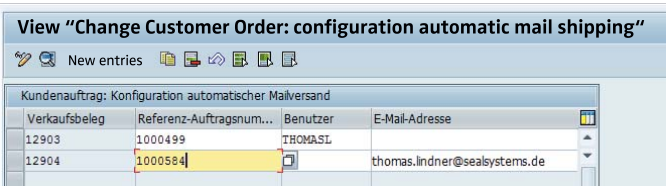

Thanks to a SEAL Systems solution various printing profiles can be used for the printing of manufacturing orders.

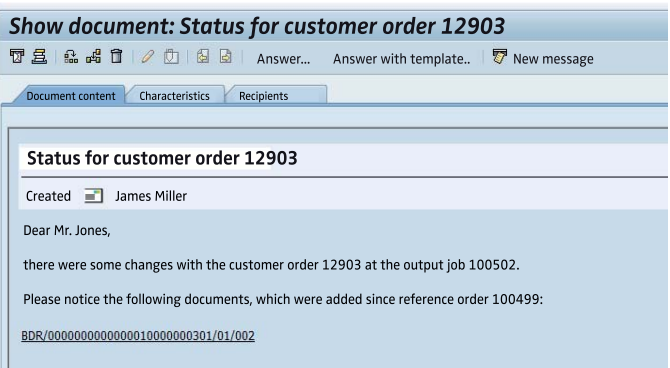

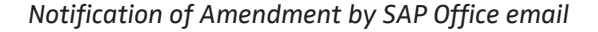

A printing profile encompasses the following configurable functions:

- Generating of additional printed copies (at level of single formulas, e.g. 3 batch cards, but only one staging list)
- Labeling of the additional copies (copy n of m)
- Issue of certain copies (e.g. the originals) on colored paper
- Control of finishing options (e.g. stapling, hole punches)

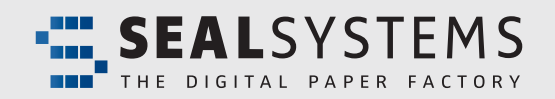

**Contact**

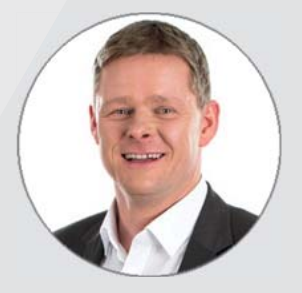

**Do you have more questions?** 

**Adalbert Nübling, Expert for SAP Solutions, is happy to answer them.** 

Tel.: +49 (0) 9195 926 120 Email: adalbert.neubling@sealsystems.de www.sealsystems.com

SEAL Systems AG | Lohmühlweg 4 | 91341 Röttenbach

USA/Canada/Americas: Debra Garls Tel +1 774 200 0933 debra.garls@sealsystems.com info@sealsystems.com

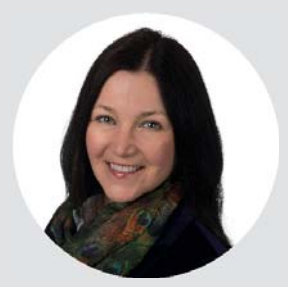